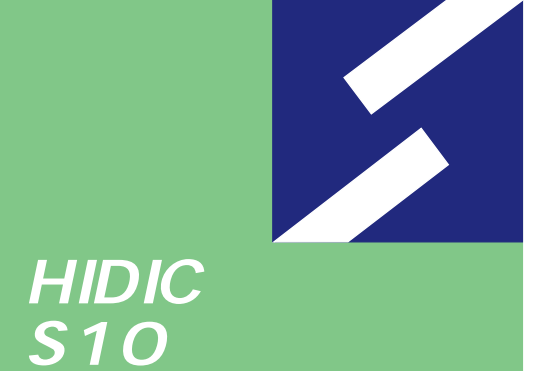

 $\frac{2}{3}$ 

## **HDLC For Windows®**

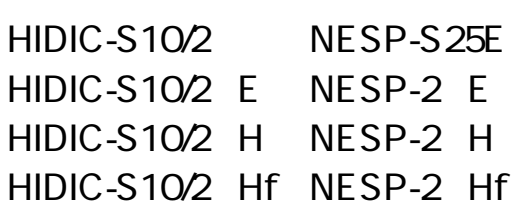

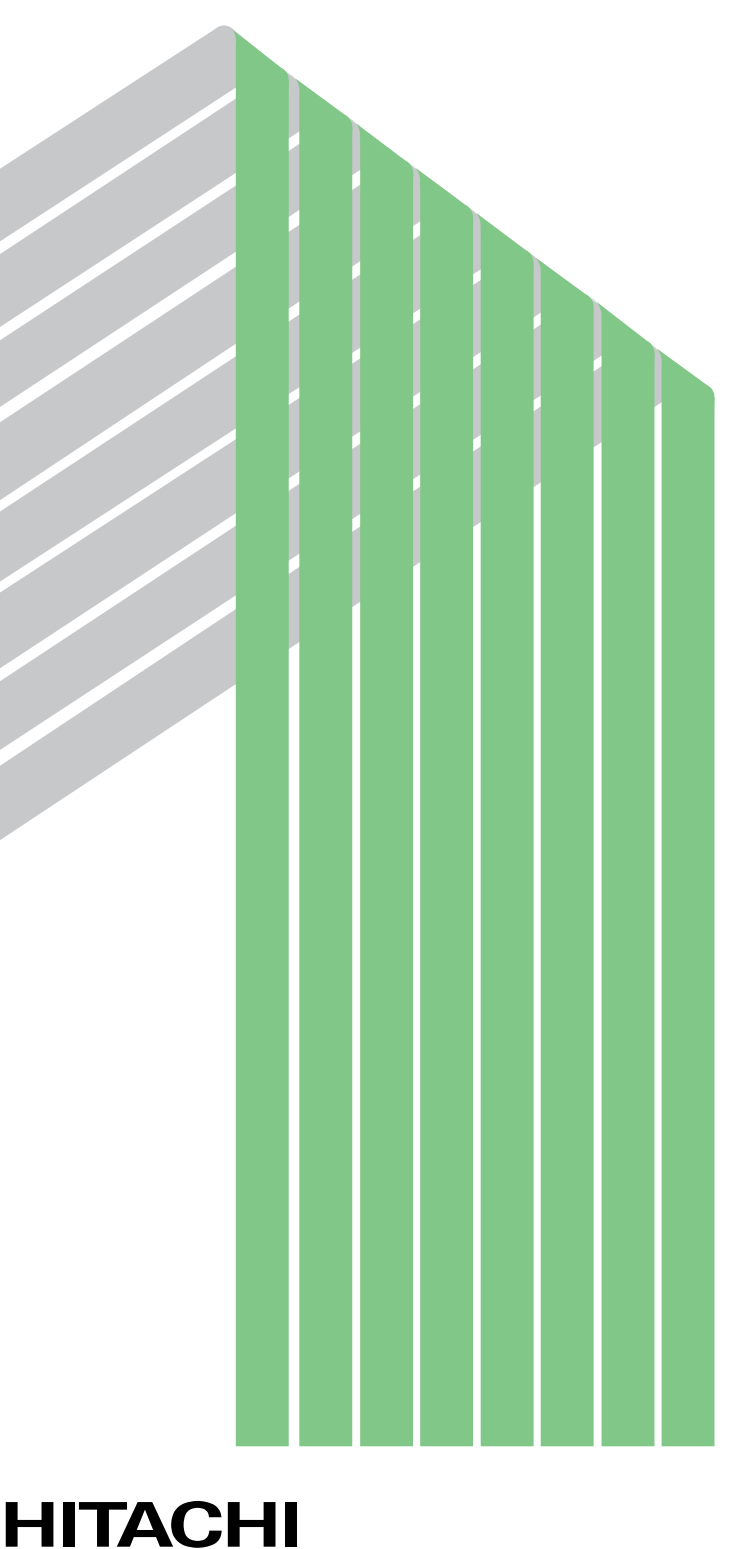

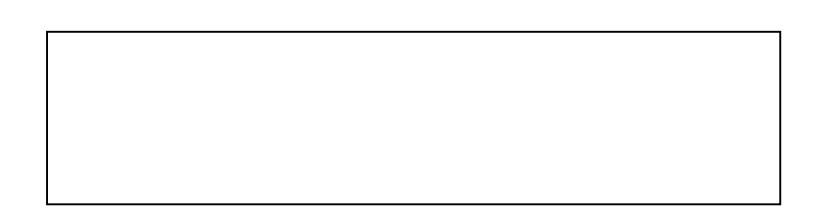

ー このマニュアルの一部、または全部を無断では、このマニュアルの一部、または全部を無断です。

● このマニュアルの内容を、改良のため予告なしに変更することがあります。

All Rights Reserved, Copyright © 1999, 2003, Hitachi, Ltd.

コンピュータ こうしょう

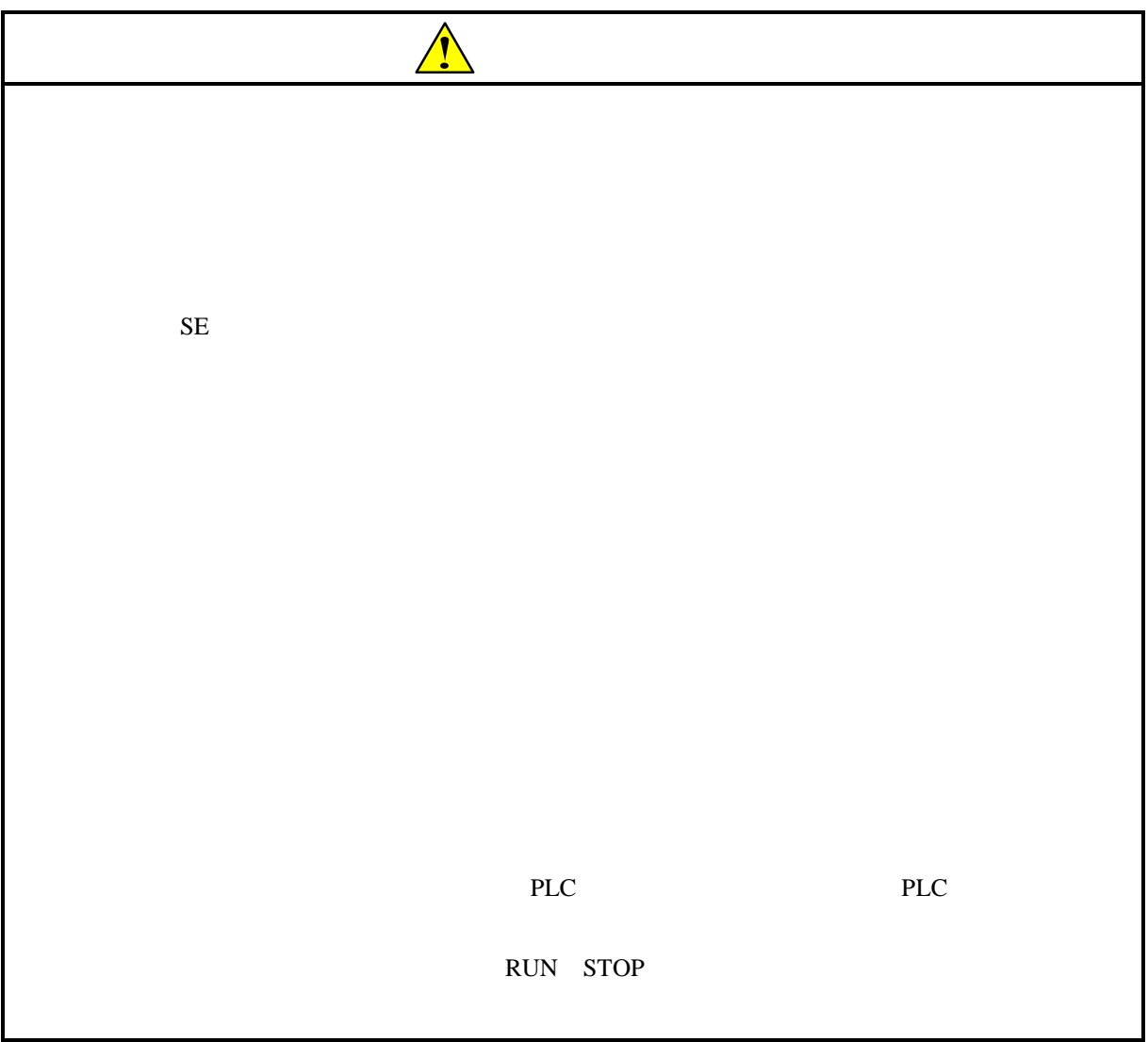

 $HDLC$ 

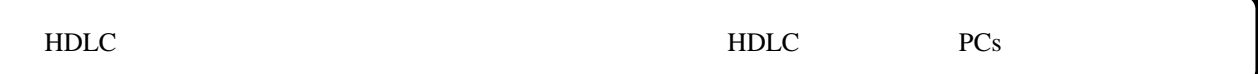

HDLC 2000 PHDLC

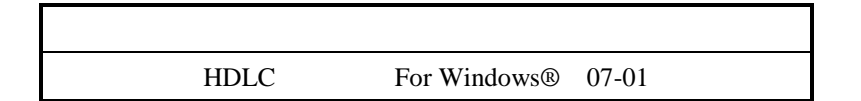

設定範囲等の詳細は、HDLCシステムのヘルプを参照してください。

 $HDLC$ 

HDLC
SAJ-2-115

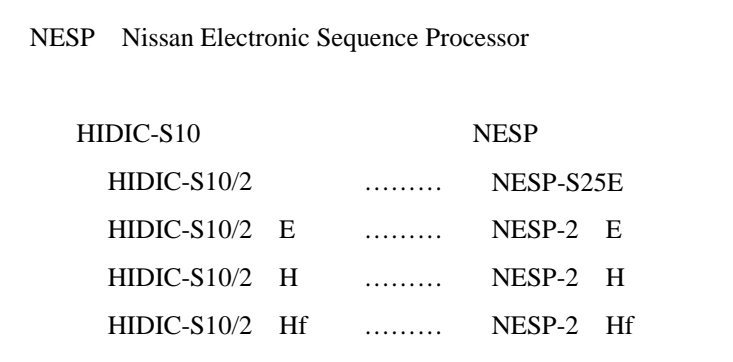

Microsoft® Windows® operating system, Microsoft® Windows® 95 operating system, Microsoft® Windows® 98 operating system, Microsoft® Windows® 2000 operating system, Microsoft® Windows® XP operating system

Microsoft Corporation

Ethernet Xerox Corp.

## Windows® 2000, Windows® XP

Microsoft® Windows® 2000 operating system (Windows® 2000 operating system (Windows® 2000 operating windows® XP operating system<br>
Windows® XP

Microsoft® Windows® 95 operating system (Windows® 95 operating system (Windows® 95 operating system<br>
Windows® 98

Windows® 2000, Windows® XP

 $\mathsf{x}$ 

Windows® 2000, Windows® XP

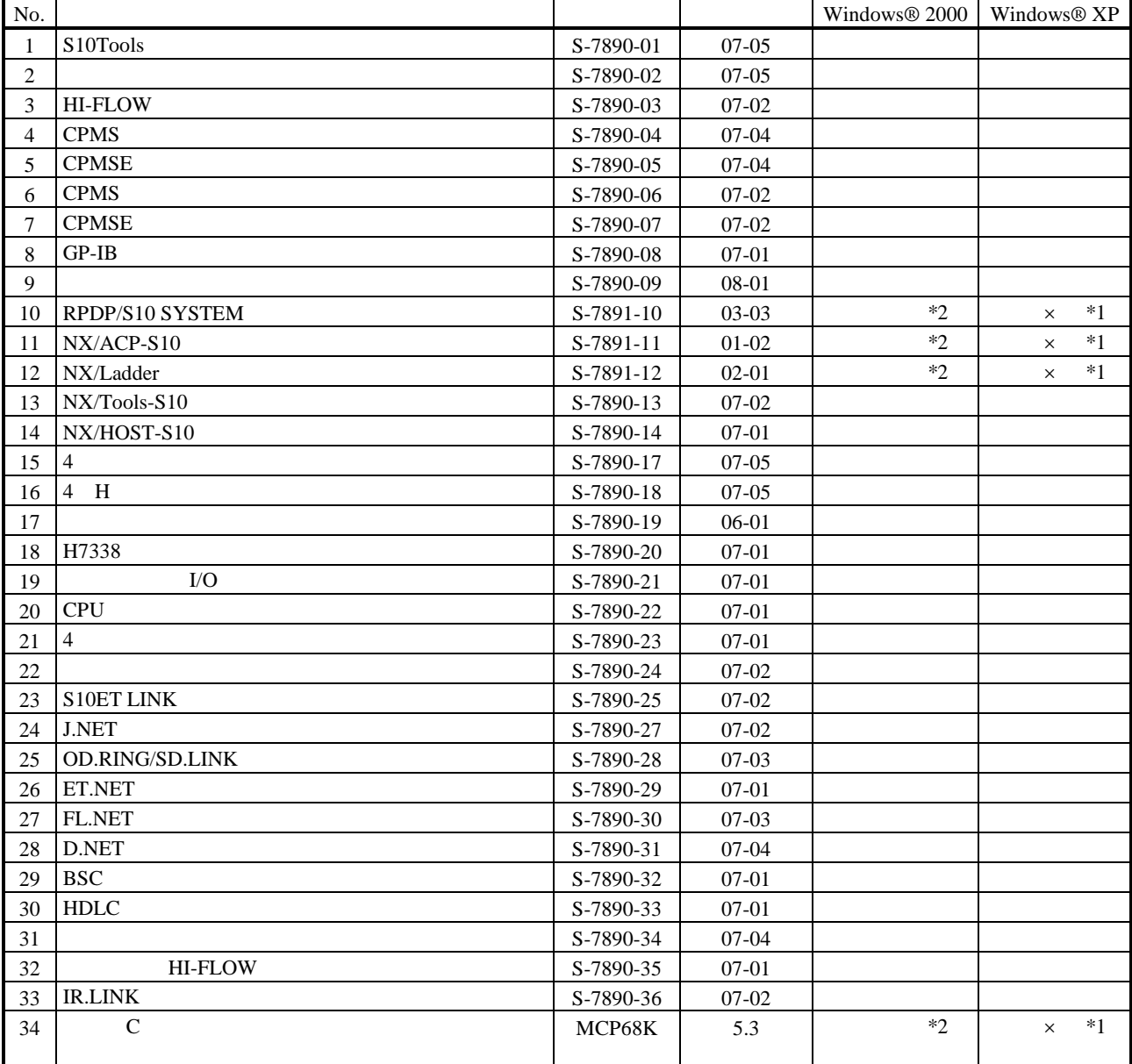

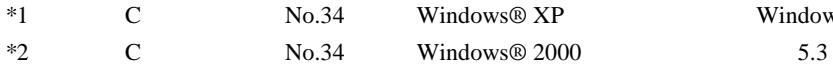

No.34 Windows® XP Windows® 2000

 $N$ 

 $PCs$ 

HI-FLOW

コンパイル :ラダー図やHI-FLOWのアプリケーションプログラムをPCsで実行できる形態(Nコイル、プロ

 $H\!I\text{-}\mathrm{FLOW}$ 

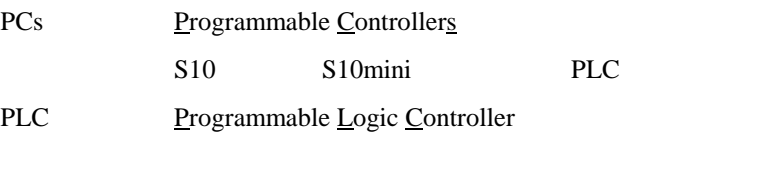

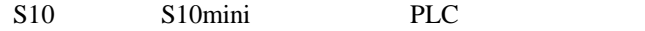

 $2^n$  $1KB$  1,024 1MB
1,024,576 1GB
1,073,741,824  $10<sup>n</sup>$  $1KB$  1,000 1MB  $1,000^2$  $1GB$   $1,000^3$ 

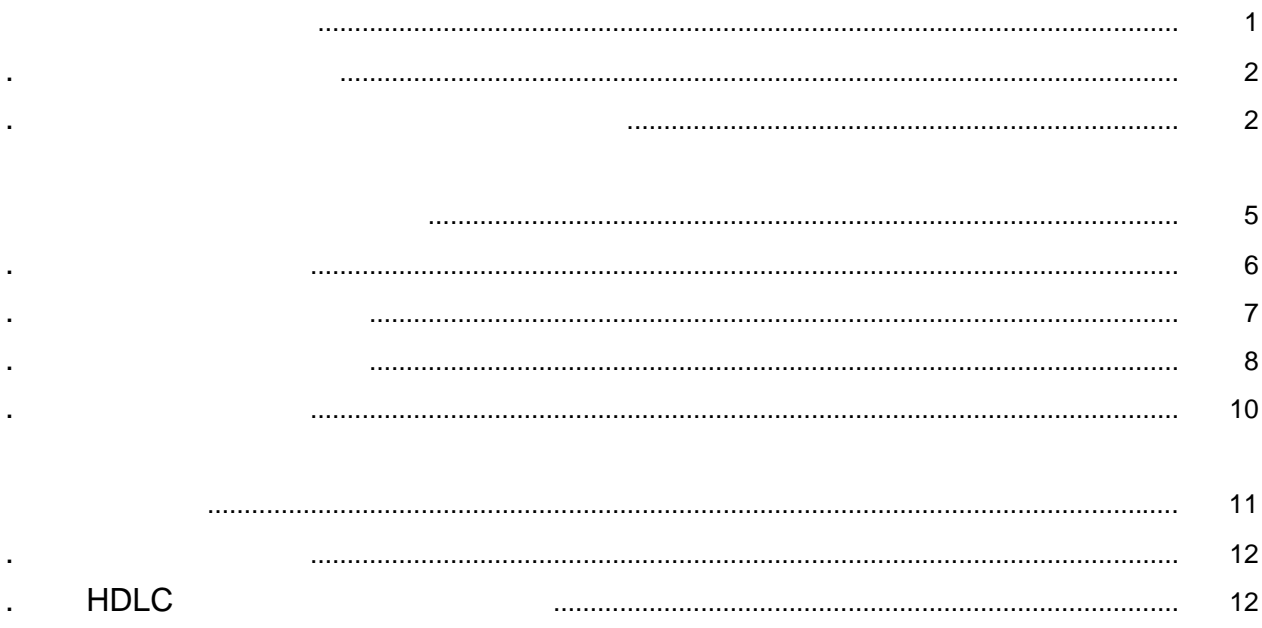

Windows®

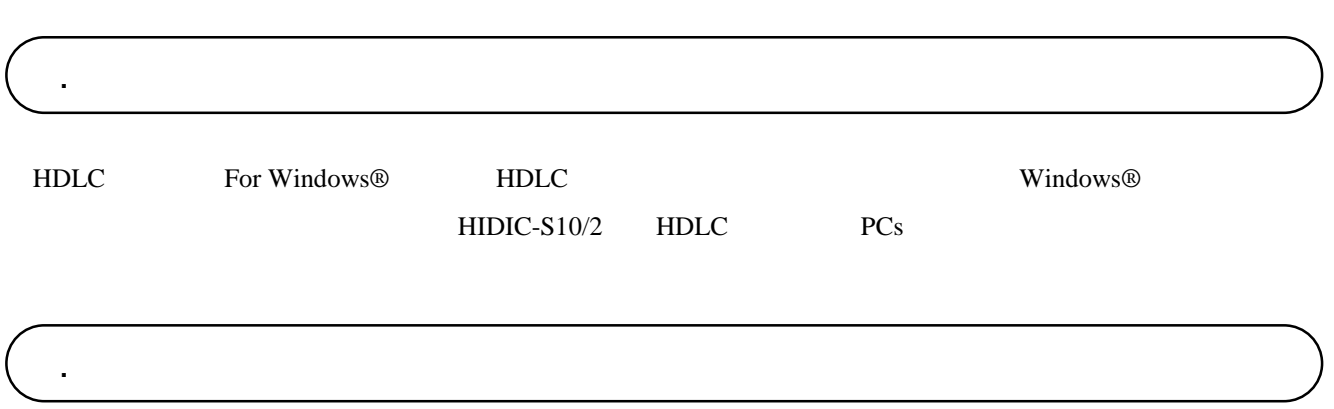

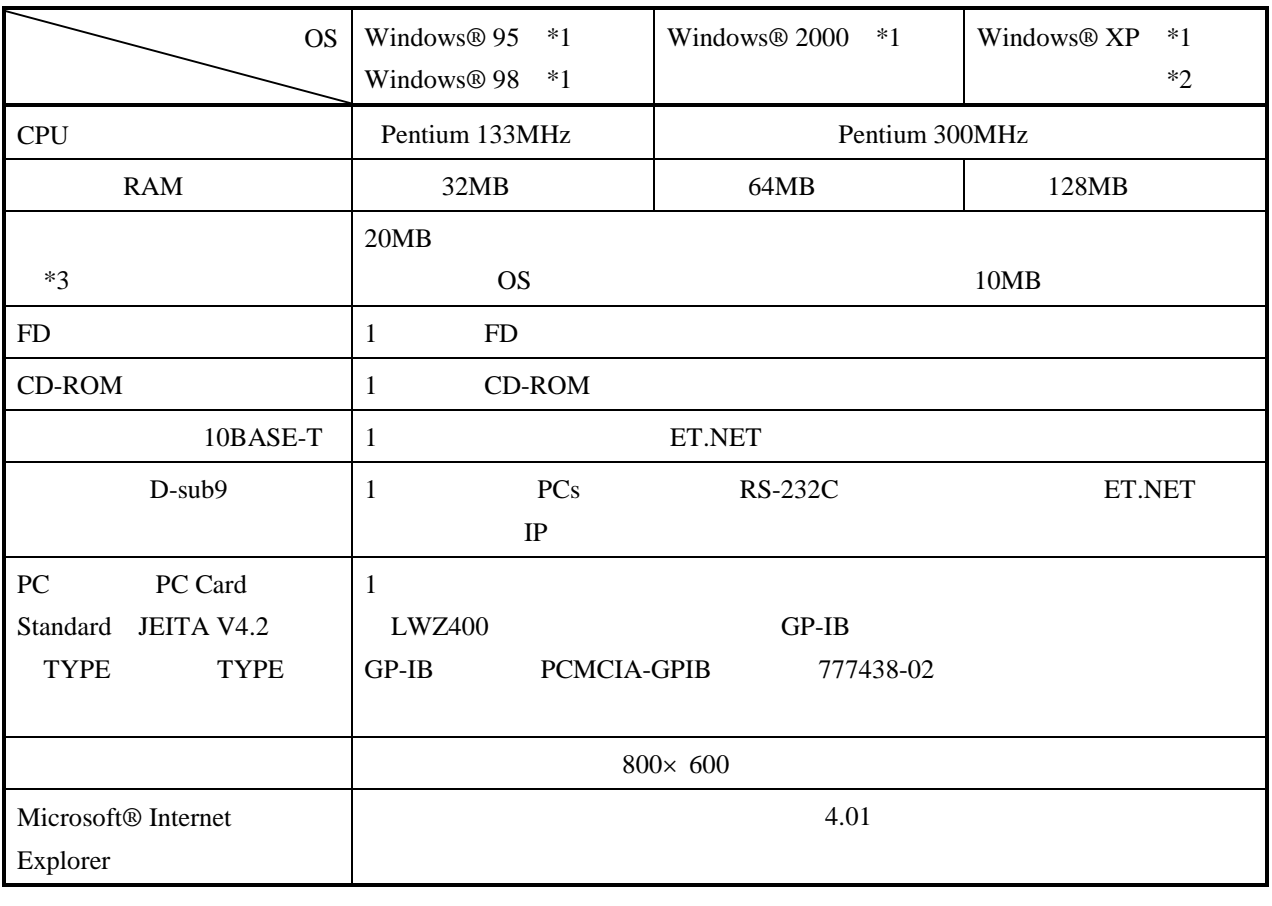

 $*1$  OS

\*2 Windows® 2000, Windows® XP No.10, 11, 12, 34

 $*3$ 

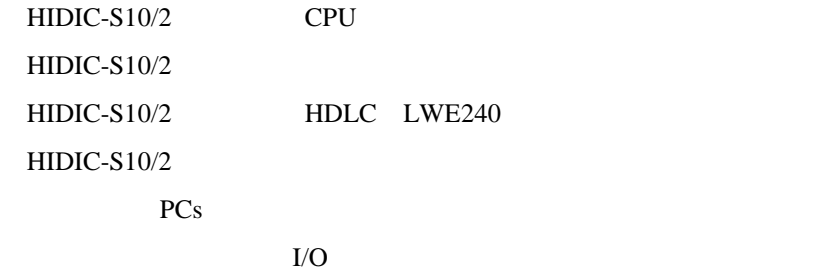

Windows® Windows<sup>®</sup> Windows®

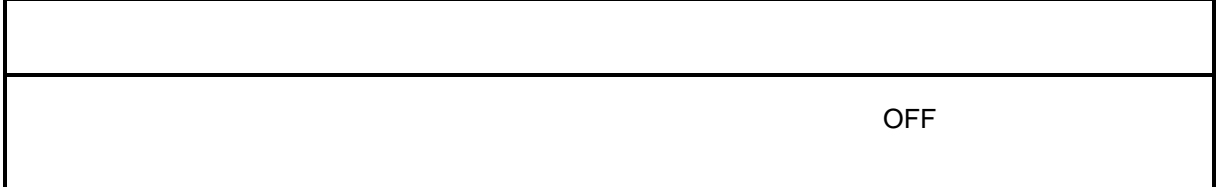

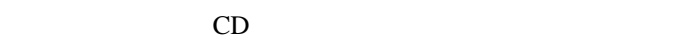

. インストール(\*

CD DISK1 Setup.exe

Microsoft® Internet Explorer 4.01

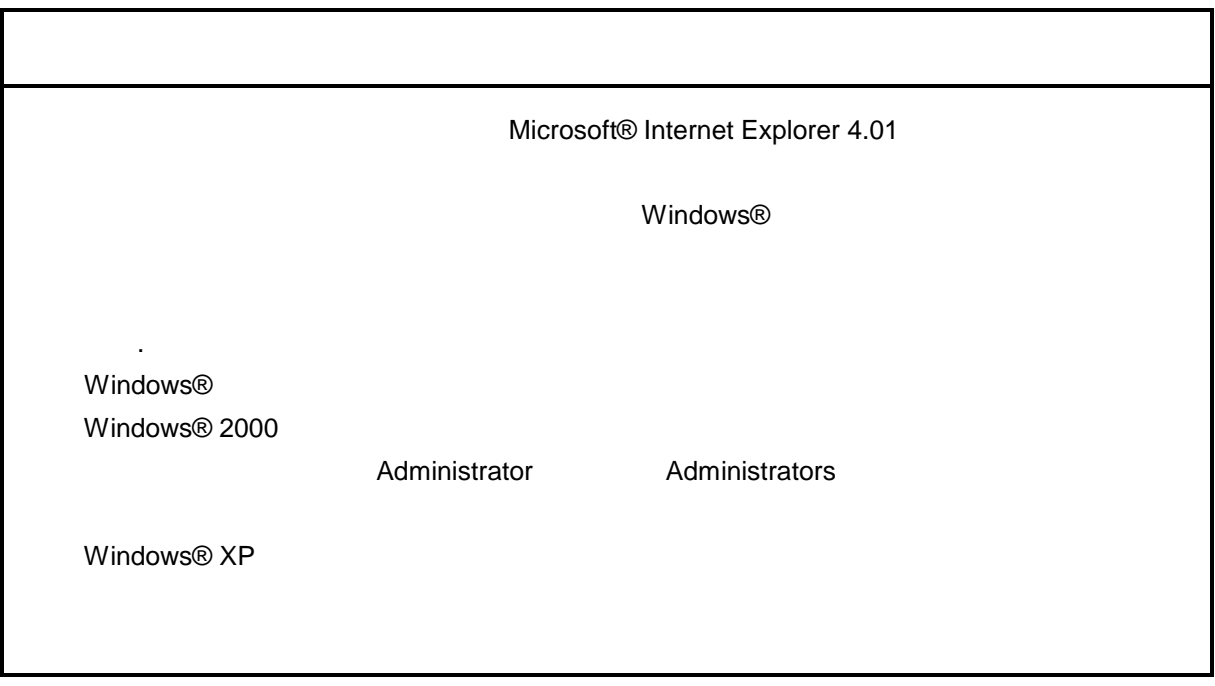

\* Windows® 2000, Windows® XP No.10, 11, 12, 14, 34

. Production is a set of the set of the set of the set of the set of the set of the set of the set of the set o<br>The set of the set of the set of the set of the set of the set of the set of the set of the set of the set of

( ) Windows® 95, Windows® 98

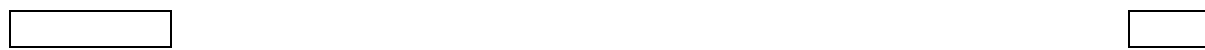

( ) Windows® 2000

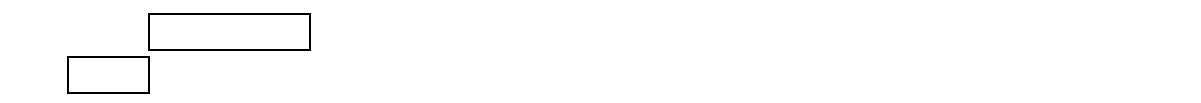

( ) Windows®  $XP$ 

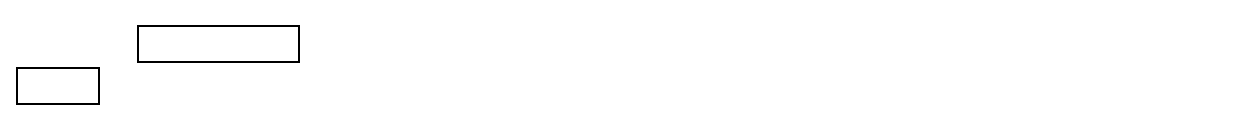

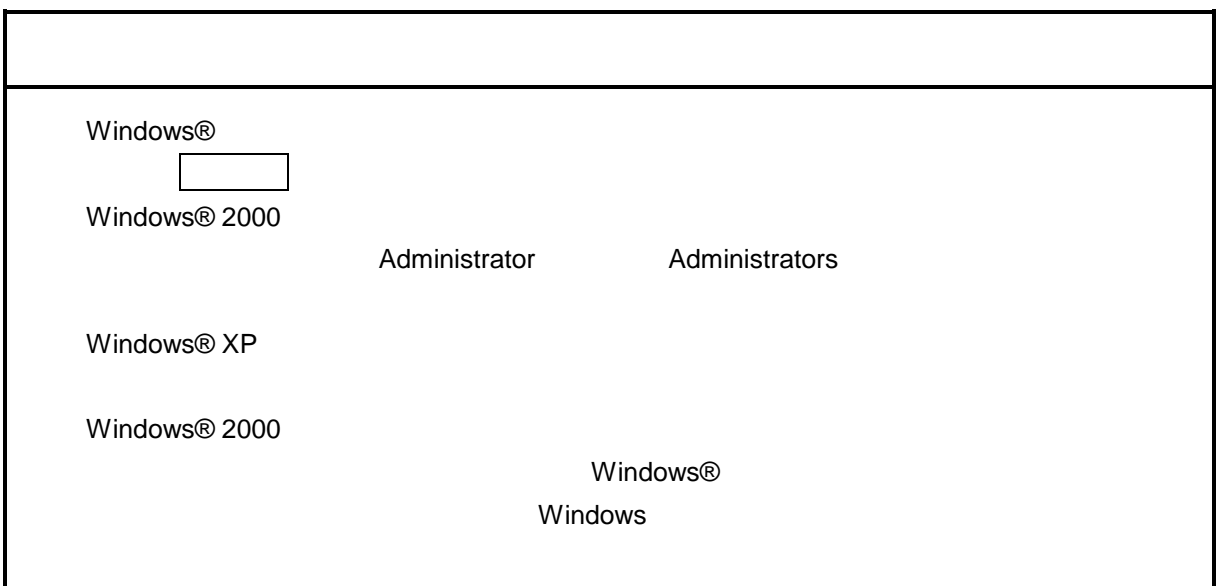

\* Windows® 2000, Windows® XP No.10, 11, 12, 14, 34

. <sub>\*</sub> システム立ち上げ(\* )

( ) and  $W$ indows® control  $\mathbb{R}$  and  $W$ indows $\mathbb{R}$ 

Hitachi S10

 $\lambda$  exe

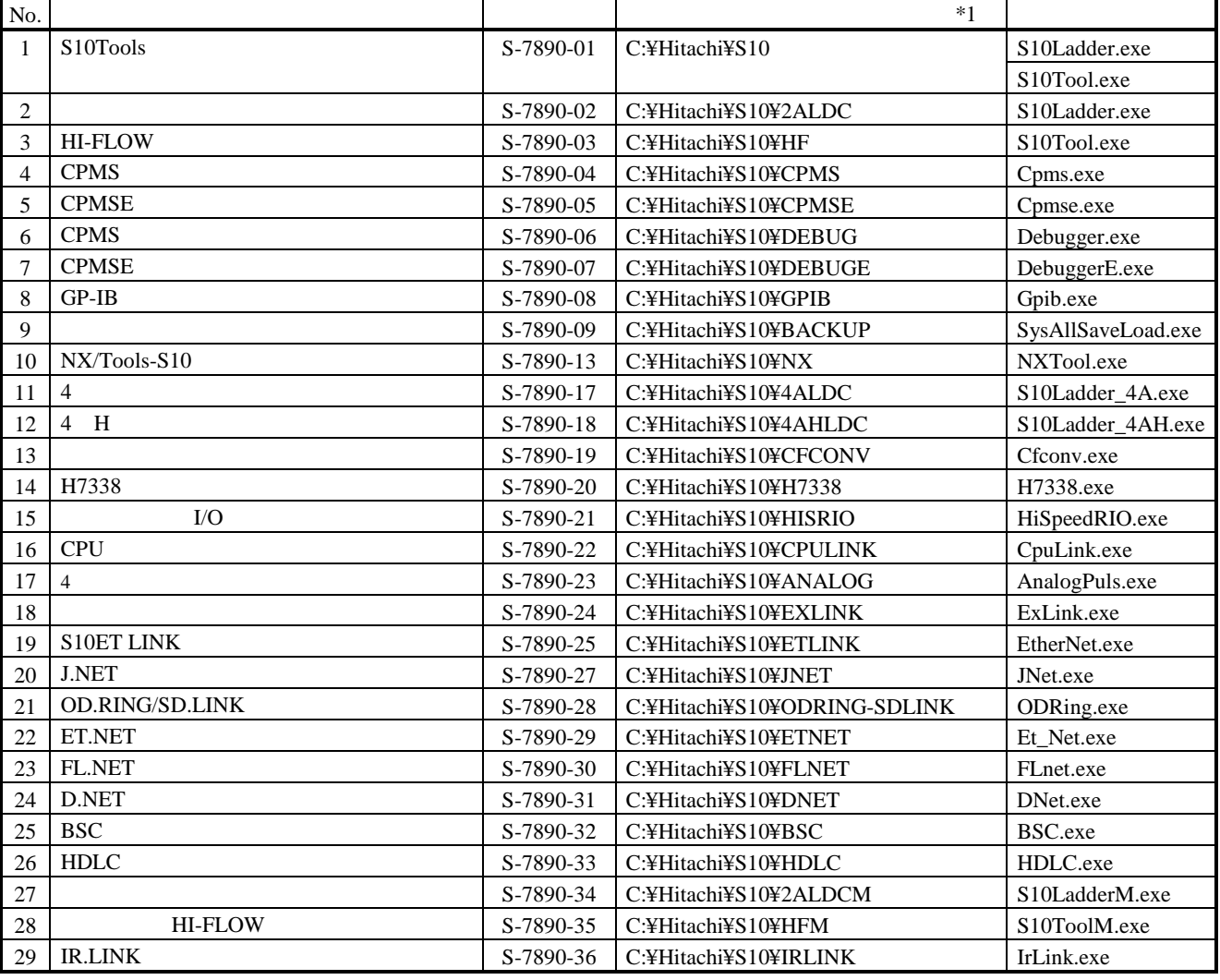

 $*1$  C

$$
\ast
$$

\*)「はじめに」内の<Windows® 2000, Windows® XP対応システム一覧>No.10, 11, 12, 14, 34を除きます。

( ) HDLC  $\qquad$  HDLC  $\qquad$ 

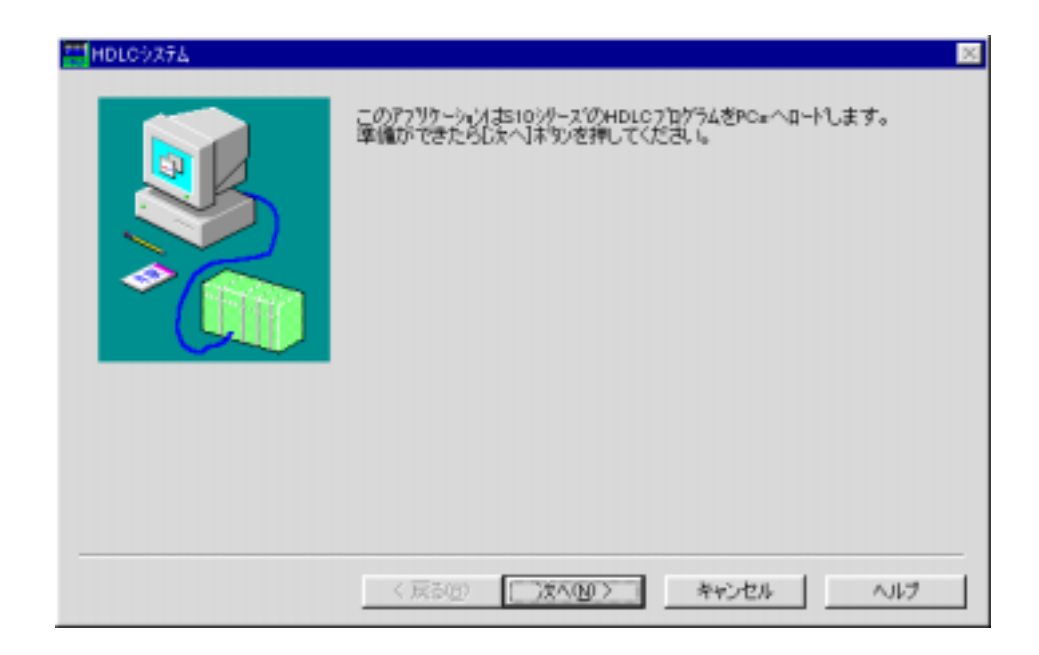

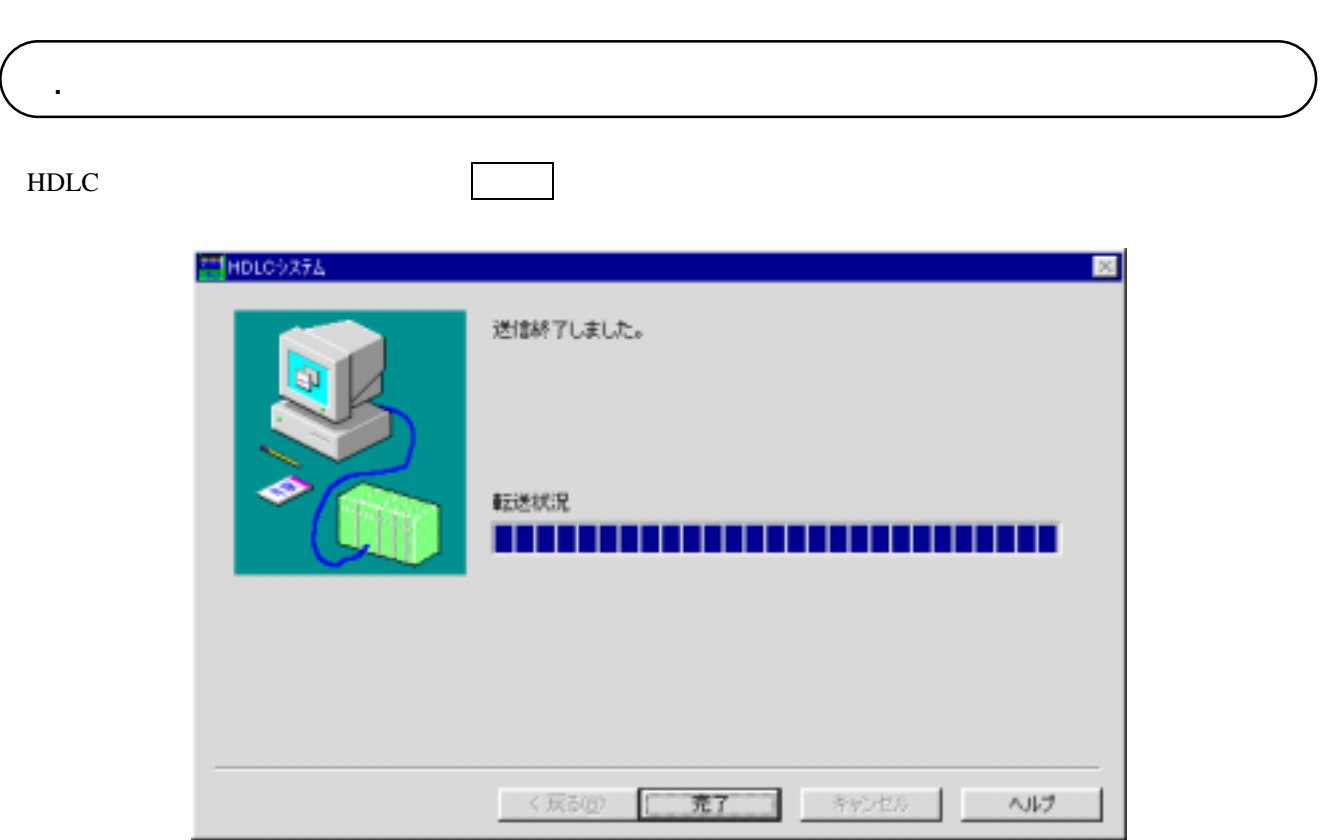

HDLC

**THE HDLC** 

. コマンド体系

. HDLC

HDLC

( ) HDLC

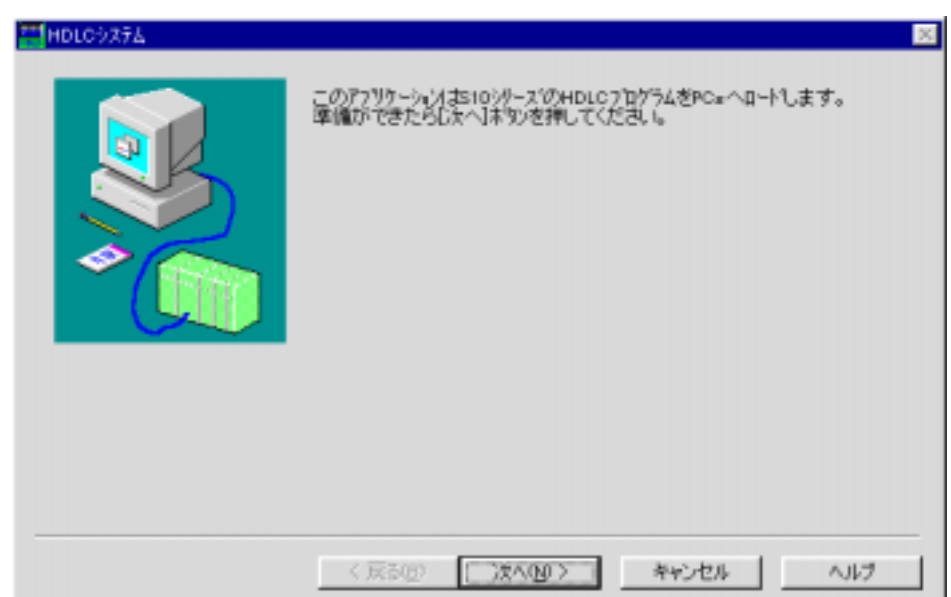

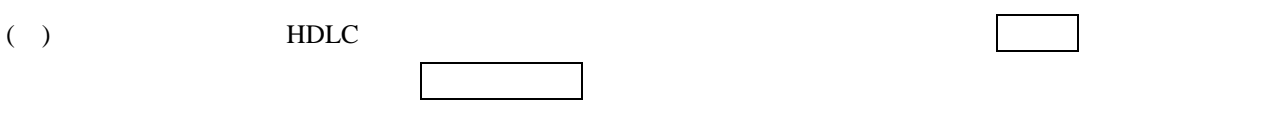

をクリックします。転送しない場合は、 キャンセル ボタンをクリックします。

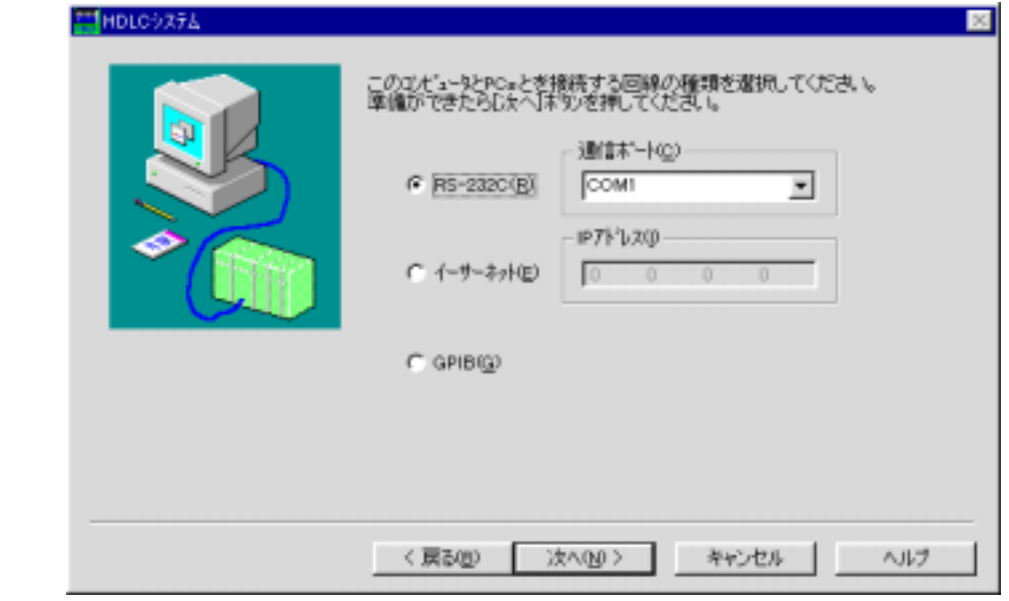

( ) HDLC  $\blacksquare$ 

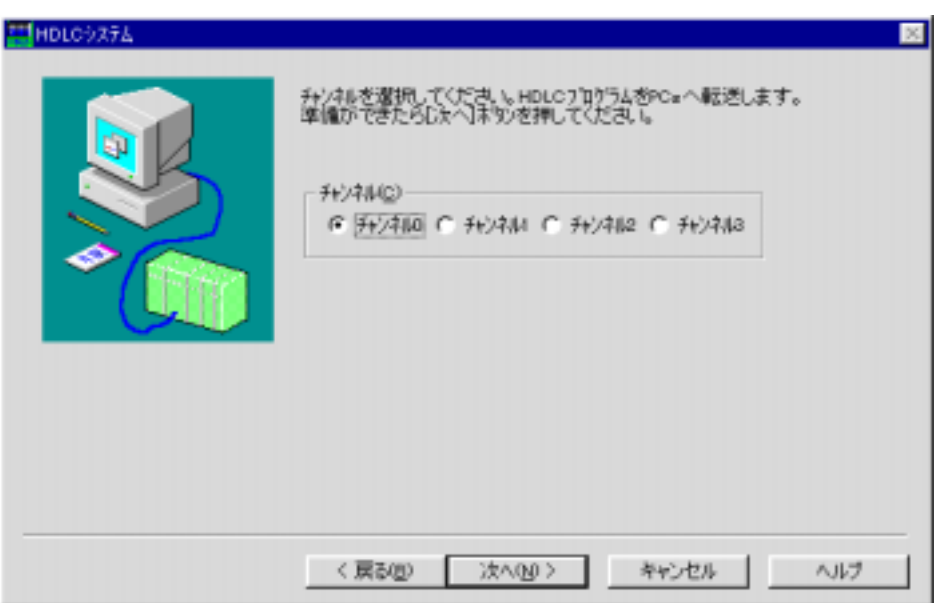

( )  $\blacksquare$ HDLC937A  $\overline{\mathbf{z}}$ HDLCフログラムをPC=へロートしています。しばらくお待ちください。 転送状況 **THEFT I TITITITI** <反る(g) | 完了 | 【 キャンセル | | ヘルプ

 $($   $)$   $PCs$ 

PCs

![](_page_19_Picture_71.jpeg)

![](_page_19_Picture_72.jpeg)

![](_page_20_Picture_9.jpeg)